#### **Rubric Basics**

Rubrics guide us through the details that define a skill.

Ten Sigma rubrics are "analytical" rubrics, designed in an outline format that allows users to more easily analyze the details of a skill

# Rubrics are used for Assessment Communications Displaying progress Tracking results Scoring trials There are three main parts of a rubric Criteria Scales Scoring

#### Use Rubrics to Evaluate Students

Base evaluation on tasks, observations, discussions with the student

Rate the student

Total the scoring for the rubric

Make decisions based on the results

| Accept consequences                                                                                                    |          |                                   |
|----------------------------------------------------------------------------------------------------|----------|-----------------------------------|
| Name Date                                                                                                    |          |                                   |
| Directions: Use scale to rate each item. Then total each group and whole rubric                                         |          |                                   |
| Legend: 3=Always, 2=Most of time, 1=Sometimes, 0=Never                                                                  |          |                                   |
|                                                                                                    | Possible | Earned                            |
| Act with respect while receiving consequences                                                                           |          |                                   |
| Make eye contact with people in authority                                                                               | 3        | 1                                 |
| Listen to people in authority, without interrupting                                                                     | 3        | 0                                 |
| Ask questions to clarify consequences                                                                                   | 3        | 1                                 |
| Accept consequences in a positive manner                                                                                |          |                                   |
| Respond appropriately to authority when consequences are given                                                          |          |                                   |
| <ul> <li>Indicate acceptance of consequence through preferred method of communication</li> </ul>                        |          |                                   |
| Carry out accepted consequences                                                                                         | ]        |                                   |
| Move immediately to carry out consequences                                                                              | 3        | 0                                 |
| Carry out consequences exactly as given by authority                                                                    | 3        | 1                                 |
| Continue carrying out consequences until finished                                                                       | 3        | <u>0</u><br><u>1</u><br><u>0</u>  |
| Learn from consequences                                                                                                 |          |                                   |
| Participate in conversations regarding the behavior                                                                     | 3        | 1                                 |
| Think about the behaviors that earned consequences                                                                      | 3        | 0                                 |
| Commit to acting appropriately in the future                                                                            | 3        | 1                                 |
| <ul> <li>Refrain from exhibiting unacceptable behavior when reminded of past<br/>consequences for a behavior</li> </ul> | 3        | $\frac{\frac{1}{0}}{\frac{1}{1}}$ |
| Overall Total                                                                                                    | 30       | <u>6</u><br>S                     |
| <u>A</u> lways=26-30   <u>M</u> ost of time=16-25   <u>S</u> ometimes=6-15   <u>N</u> ever=0-5                          | Rating   | S                                 |
| Comments                                                                                                    |          |                                   |

#### Use Rubrics to Track Trials

Determine the number of trials

Determine what the student will do for each trial

Track success for the trials

| Be organized                                                                                                    |           |         |        |       |    |
|----------------------------------------------------------------------------------------------------|-----------|---------|--------|-------|----|
| Name Date                                                                                                    |           |         |        |       |    |
| Directions: Mark each item. Then total the scores for each group, then for the whole rubric                                            | :         |         |        |       |    |
| egend: 4=exceeds standard, 3=meets standard, 2=nearly meets standard, 1=below stan. he scores for each group and for the whole rubric. | dard. Whe | n finis | shed a | add u | p  |
|                                                                                                    | T1        | T2      | Т3     | T4    | T5 |
| Jse strategies for being more effective and efficient                                                                                  |           |         |        |       |    |
| Decide how tasks should be done before beginning                                                                                       |           | _       | _      |       | _  |
| Store tasks for easy retrieval                                                                                                    |           | _       | _      | _     | _  |
| Write things down to help remember them later                                                                                          |           |         | _      |       | _  |
| <ul> <li>Keep track of responsibilities and when things are due</li> </ul>                                                             |           | _       | _      | _     | _  |
| Have a logical sequence for completing most tasks                                                                                      |           |         |        |       | _  |
| <ul> <li>Finish one task completely before moving to the next</li> </ul>                                                               |           |         |        | _     | _  |
| Have a plan for organizing living and work areas  • Keep living and work areas neat and orderly                                        | 1         |         |        |       |    |
| Organize materials within living and work areas                                                                                        |           | _       | _      | _     | _  |
| -                                                                                                    |           | _       | _      | _     | _  |
| Clean up areas on a regular basis                                                                                                    |           | _       | _      | _     | _  |
| Keep a long-term calendar of important events                                                                                          |           |         |        |       |    |
| <ul> <li>Record key events on yearly, monthly and weekly calendar</li> </ul>                                                           |           | _       | _      | _     | _  |
| Record key details and tasks                                                                                                    |           |         | _      |       | _  |
| Consult calendar before agreeing to do something                                                                                       |           | _       | _      | _     | _  |
| Keep a daily to-do list of specific events and tasks                                                                                   |           |         |        |       |    |
| Check previous to-do list at the beginning of each day                                                                                 |           |         |        |       |    |
| Consult calendar before making a daily to-do list                                                                                      |           |         |        |       |    |
| Make a list of tasks to be completed on given days                                                                                     |           |         |        |       |    |
| Prioritize items on the list by deadline and importance                                                                                |           | =       | =      | =     | =  |
| Estimate the time needed to complete each task                                                                                         |           |         |        |       |    |
| Mark off tasks as they are completed                                                                                                   |           |         |        |       |    |
| Add new tasks as they come up                                                                                                    |           |         | _      |       |    |
| Transfer uncompleted tasks to next day's list                                                                                          |           |         | _      |       |    |
| Total Number of Poi                                                                                                    | nts       |         | _      |       |    |
| Exceeds Standard=70-80   Meets Standard=50-69   Nearing Standard=30-49   Below                                                         |           |         |        |       |    |

#### Use Rubrics to Report Progress

## Establish the baseline

Re-assess student periodically

**Report Progress** 

| Accept consequences                                                                                                    |    |    |    |    |    |
|----------------------------------------------------------------------------------------------------|----|----|----|----|----|
| Name Date                                                                                                    |    |    |    |    |    |
| Directions: Use scale to rate each item. Then total each group and whole rubric                                         |    |    |    |    |    |
| Legend: 3=Always, 2=Most of time, 1=Sometimes, 0=Never                                                                  |    |    |    |    |    |
|                                                                                                    | В  | Q1 | Q2 | Q3 | Q4 |
| Act with respect while receiving consequences                                                                           |    |    |    |    |    |
| Make eye contact with people in authority                                                                               | 1  | 1  | _  | _  |    |
| Listen to people in authority, without interrupting                                                                     | 0_ | 0  |    |    |    |
| Ask questions to clarify consequences                                                                                   | 1  | 2  | _  | _  |    |
| Accept consequences in a positive manner                                                                                |    |    |    |    |    |
| Respond appropriately to authority when consequences are given                                                          |    |    |    |    |    |
| Indicate acceptance of consequence through preferred method of                                                          |    |    |    |    |    |
| communication                                                                                                    |    |    |    |    |    |
| Carry out accepted consequences                                                                                         |    |    |    |    |    |
| Move immediately to carry out consequences                                                                              | 0  | 1  | _  | _  | _  |
| Carry out consequences exactly as given by authority                                                                    | 1  | 1  |    |    |    |
| <ul> <li>Continue carrying out consequences until finished</li> </ul>                                                   | 0  | 0  | _  | _  | _  |
| Learn from consequences                                                                                                 |    |    |    |    |    |
| Participate in conversations regarding the behavior                                                                     | 1_ | 1  |    |    |    |
| Think about the behaviors that earned consequences                                                                      | 0  | 0  | _  | _  |    |
| Commit to acting appropriately in the future                                                                            | 1  | 2  | _  | _  | _  |
| <ul> <li>Refrain from exhibiting unacceptable behavior when reminded of past<br/>consequences for a behavior</li> </ul> | 1_ | 1  | _  | _  | _  |
| Total Number of Points                                                                                                  | 6  | 9  |    |    |    |
| <u>A</u> lways=26-30   <u>M</u> ost of time=16-25   <u>S</u> ometimes=6-15   <u>N</u> ever=0-5                          | S  | S  | _  | _  | _  |
| Comments                                                                                                    |    |    |    |    |    |

#### Use Rubrics to Track Completion or Mastery

Select a heading

Print the rubric

Score rubric

| Be organized                                                          |            |
|-----------------------------------------------------------------------|------------|
| Name Date                                                             |            |
| Directions:                                                           |            |
| Legend: Acceptable = criteria are met at a reasonable level or better |            |
|                                                                       | Acceptable |
| Use strategies for being more effective and efficient                 |            |
| Decide how tasks should be done before beginning                      | <u>X</u>   |
| Store tasks for easy retrieval                                        |            |
| Write things down to help remember them later                         | X          |
| Keep track of responsibilities and when things are due                | <u></u>    |
| Have a logical sequence for completing most tasks                     |            |
| Finish one task completely before moving to the next                  | <u>X</u>   |
| Have a plan for organizing living and work areas                      |            |
| Keep living and work areas neat and orderly                           |            |
| Organize materials within living and work areas                       |            |
| Clean up areas on a regular basis                                     | X          |
| Keep a long-term calendar of important events                         |            |
| Record key events on yearly, monthly and weekly calendar              |            |
| Record key details and tasks                                          |            |
| Consult calendar before agreeing to do something                      | X          |
| Keep a daily to-do list of specific events and tasks                  |            |
| Check previous to-do list at the beginning of each day                |            |
| Consult calendar before making a daily to-do list                     |            |
| Make a list of tasks to be completed on given days                    |            |
| Prioritize items on the list by deadline and importance               |            |
| Estimate the time needed to complete each task                        | X          |
| Mark off tasks as they are completed                                  |            |
| Add new tasks as they come up                                         |            |
| Transfer uncompleted tasks to next day's list                         |            |
| Comments                                                              |            |

### Level One Rubric Title

- Main skill on which the rubric focuses
- □ 0 Tabs (flushleft)

## Level Two Major Criteria

- Organizes details of the rubric into meaningful groups
- ☐ 1 tab

## Level Three Subcriteria

- Details that describe the major criteria and title (skill) in detail
- Generally, subcriteria are measurable
- ☐ 2 tabs

#### Structure of a Rubric

Part One: Criteria

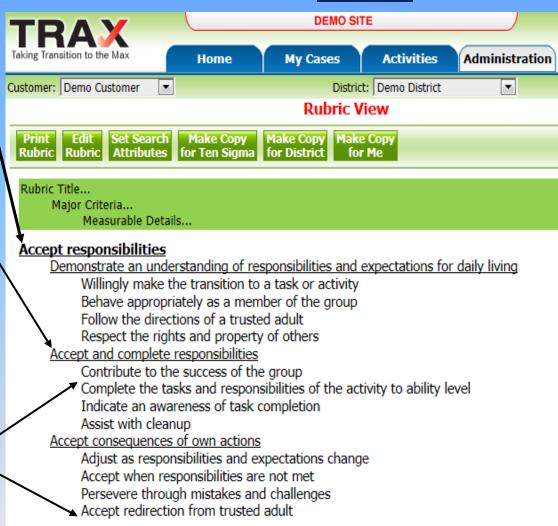

#### Structure of a Rubric

Part Two: The Scales

| Assessment: Possib | le <u>5</u> Earned <u>2</u> Scale:                                                    |
|--------------------|---------------------------------------------------------------------------------------|
| ☐ 4-pt Always/Nvr  | Always, Most of the time, Sometimes, Never                                            |
| ☐ 5-pt Proficiency | Exceeds, Above, Meets, Approaches, Not close                                          |
| ☐ Success          | All settings, familiar settings, with some assistance with a lot of assistance, can't |
| ☐ Cueing           | Without assistance, With minimal assistance, with Unlimited assistance, Can't do      |
| ☐ Strength/Need    | <b>S</b> trong strength, Strength, Neutral, Weakness, Definite weakness               |
| Trials             | T1 T2 T3 T4 T5                                                                        |
| Progress           | Baseline Q1 Q2 Q3 Q4                                                                  |
| Simple Scales      | Completed YES/NO Date M T W Th 7F                                                     |

#### Scales Determine the Purpose of the Rubric

## **Assessment Scale Trials Scale**

# **Progress Scales Simple Scales**

| Accept consequences                                                                                          |               |           |
|----------------------------------------------------------------------------------------------------|---------------|-----------|
| Name Date                                                                                                    |               |           |
| Directions: Mark each criterion as completed when the student has met your expectations for                  | the criterion |           |
| Legend: Proficiency: 4=exceeds, 3=meets, 2=nearing, 1=not proficient.                                        |               |           |
| Act with respect while receiving consequences  • Make eye contact with people in authority                   |               | Completed |
| Listen to people in authority, without interrupting                                                          |               |           |
| Ask questions to clarify consequences                                                                        |               |           |
| Accept consequences in a positive manner                                                                     |               |           |
| <ul> <li>Respond appropriately to authority when consequences are given</li> </ul>                           |               |           |
| <ul> <li>Indicate acceptance of consequence through preferred method of communicat</li> </ul>                | on            |           |
| Carry out accepted consequences  • Move immediately to carry out consequences                                |               |           |
| Carry out consequences exactly as given by authority                                                         |               |           |
| Continue carrying out consequences until finished                                                            |               |           |
| Learn from consequences                                                                                      |               |           |
| <ul> <li>Participate in conversations regarding the behavior</li> </ul>                                      |               |           |
| <ul> <li>Think about the behaviors that earned consequences</li> </ul>                                       |               |           |
| Commit to acting appropriately in the future                                                                 |               |           |
| <ul> <li>Refrain from exhibiting unacceptable behavior when reminded of past consequence behavior</li> </ul> | ences for a   |           |

#### Structure of Rubrics

Part Three: The Scoring

| Directions | Tells the user what, how, and when to score                                                                 |
|------------|----------------------------------------------------------------------------------------------------|
| Legend     | Tells the user the possible scores to give                                                                  |
| Totaling   | Defines how to total (add up) the scores  No totaling Whole rubric totaling Group and whole rubric totaling |
| Rating     | Defines group and whole ratings student has earned                                                          |

# Banding Determines How the Rubric is Scored **Groups and Whole Rubric**No Scoring Whole Rubric

| Accept consequences                                                                                                    |          |        |
|----------------------------------------------------------------------------------------------------|----------|--------|
| Name Date                                                                                                    |          |        |
| Directions: Use the legend to rate each item. Then analyze the results to determine student needs.                      |          |        |
| Legend: Proficiency: 4=exceeds, 3=meets, 2=near, 1=not close or N=not applicable or not a priority.                     |          |        |
|                                                                                                    | Possible | Earned |
| Act with respect while receiving consequences                                                                           |          |        |
| Make eye contact with people in authority                                                                               | 4        |        |
| Listen to people in authority, without interrupting                                                                     | 4        |        |
| Ask questions to clarify consequences                                                                                   | 4        |        |
| Accept consequences in a positive manner                                                                                |          |        |
| <ul> <li>Respond appropriately to authority when consequences are given</li> </ul>                                      | 4        |        |
| <ul> <li>Indicate acceptance of consequence through preferred method of communication</li> </ul>                        | 4        |        |
| Carry out accepted consequences                                                                                         |          |        |
| Move immediately to carry out consequences                                                                              | 4        |        |
| <ul> <li>Carry out consequences exactly as given by authority</li> </ul>                                                | 4        |        |
| Continue carrying out consequences until finished                                                                       | 4        |        |
| Learn from consequences                                                                                                 |          |        |
| <ul> <li>Participate in conversations regarding the behavior</li> </ul>                                                 | 4        |        |
| <ul> <li>Think about the behaviors that earned consequences</li> </ul>                                                  | 4        |        |
| Commit to acting appropriately in the future                                                                            | 4        |        |
| <ul> <li>Refrain from exhibiting unacceptable behavior when reminded of past consequences for a<br/>behavior</li> </ul> | 4        |        |

# Accessing Rubrics in the RubricMaker

#### Access rubrics from the

- Survey results screen
- Plan
- ☐ Goal Manager

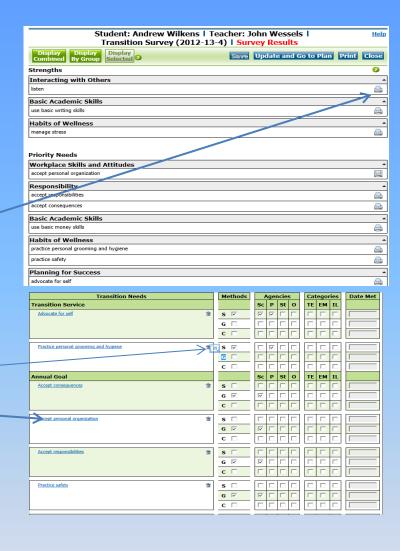

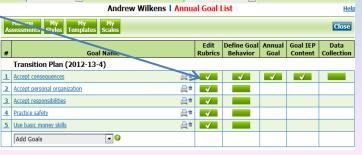

#### Search for a Rubric

## Rubrics

By Keyword

#### By Attribute

- Originator
- Need Level
- Academic
- **Functional**
- Grade Level
- Rubric Type
- Status

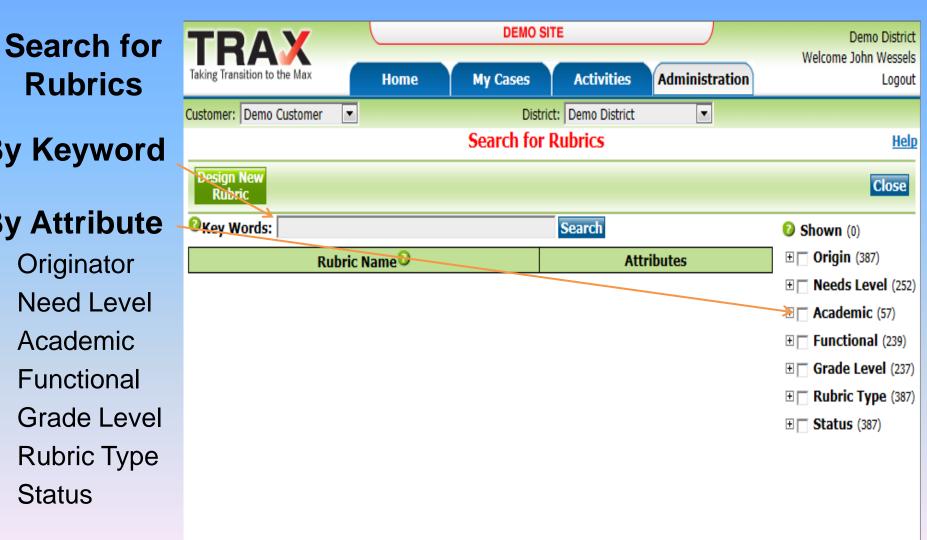

#### Select a Rubric

View the list of rubrics

Click on the "+" signs to see more detail of the rubric

Click on a rubric to open it up

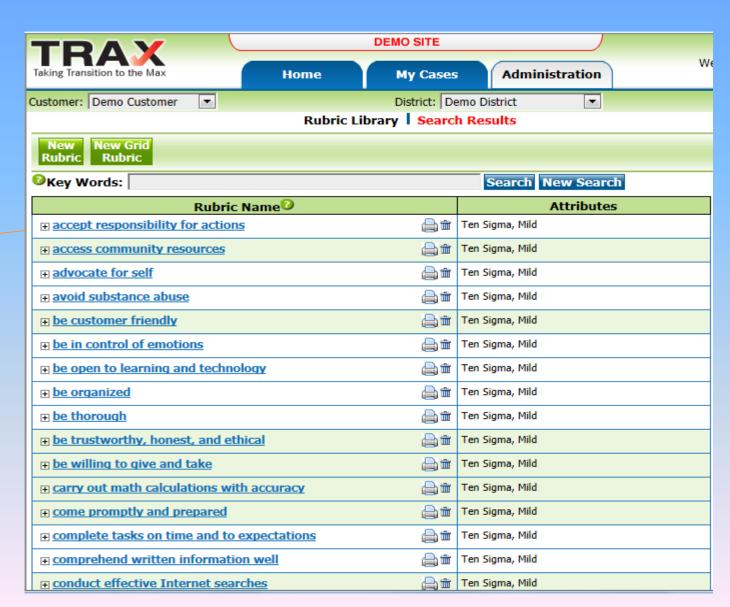

## Rubric Options

Print the rubric

Edit the rubric

Add search attributes

Make a copy of the rubric for yourself so you can edit it

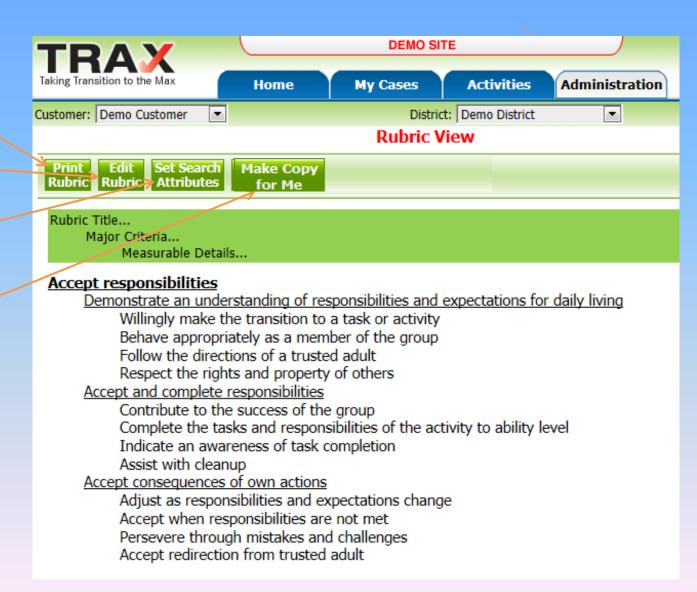

#### Like a Word Processor

- Add words and lines
- Remove words and lines
- Change wording

#### **Editing Rubric Wording**

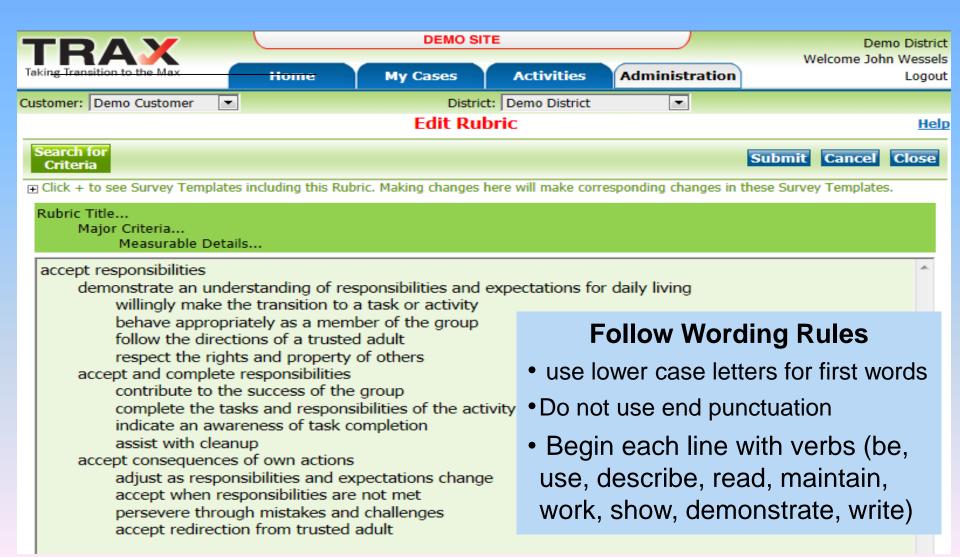

# Printing Rubrics Select a Print Format

## Click on Print Rubric

#### Select a print format

- Assessment
- Trials
- Progress
- Simple

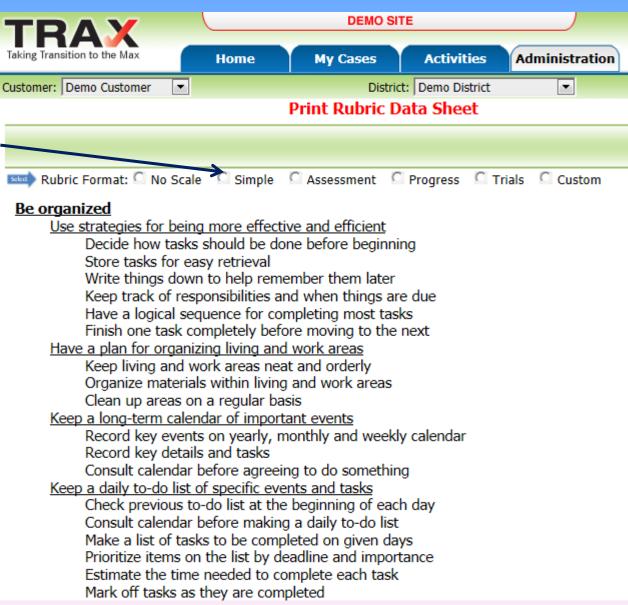

# Printing Rubrics Select a Scale

Select a scale for the rubric

- Cueing
- Mastery
- Proficiency
- Rubric Measure

Create your own scale

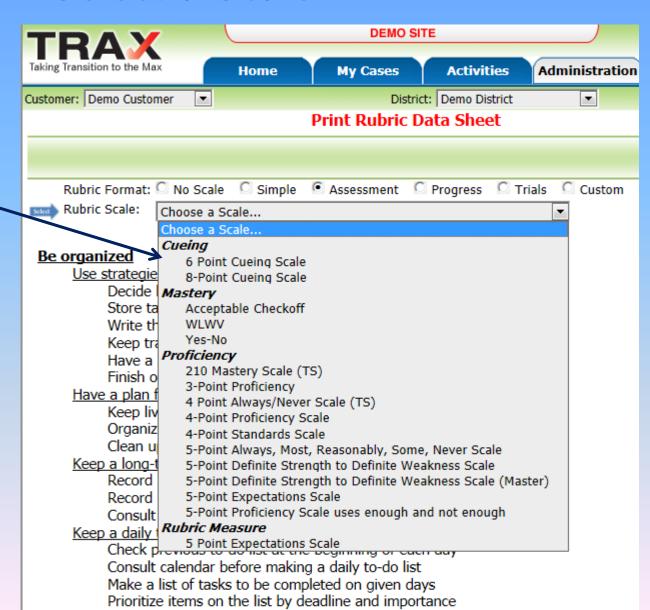

# Printing Rubrics Prepare Print Details

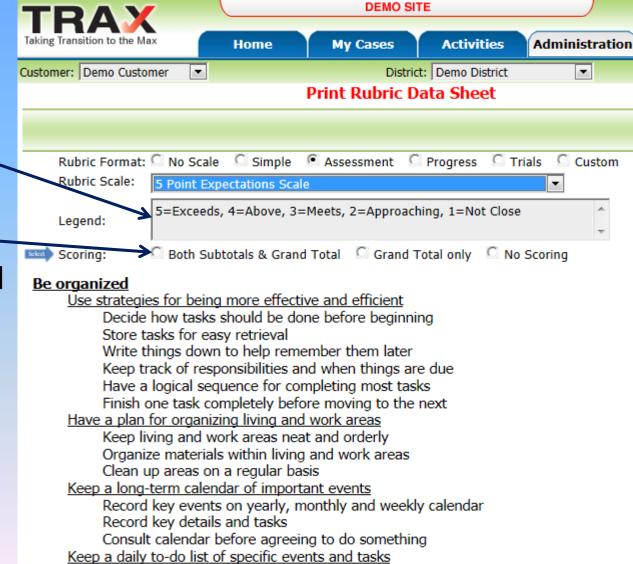

Check previous to-do list at the beginning of each day

Verify the legend

Select how the — rubric will be totaled

- Both group and whole rubric totaling
- Whole rubric only totaling
- Not totaling

#### Remove Scoring from Individual Lines

Clicking on a checkmark removes the checkmark

Removing a checkmark from a criteria line removes scoring from that line

You can check all or uncheck all at once, or click to remove each line individually

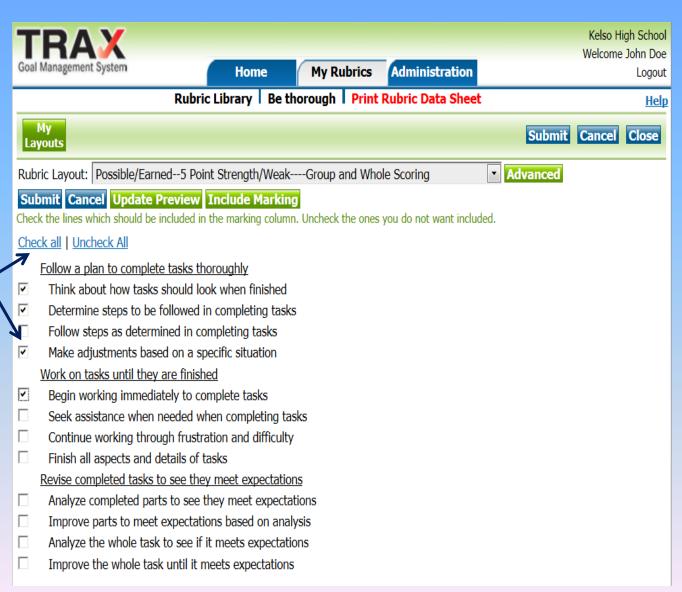

#### Remove Scoring from Individual Lines

Rubric prints with the full set of criteria

The scales have been removed for all criteria lines except four

The RubricMaker recalculated the scoring output to match changes

Comments

| Advocate for self                                                                                                    |              |        |
|----------------------------------------------------------------------------------------------------|--------------|--------|
| Name Date                                                                                                    |              |        |
| Directions: Mark 5=Definite Strength, 4=Strength, 3=Okay, 2=Weakness, 1=Definite Weakness, N/When finished, total up the scores for each categorythen for the whole rubric. | A=Not obse   | ved.   |
| Legend: 5 = Definite Strength, 4 = Strength, 3 = Acceptable, 2 = Weakness, 1 = Definite Weakness                                                                            | S.           |        |
| Have a realistic view of self  • Be aware of capabilities and limitations                                                                                                   | Possible     | Earned |
| Be aware own strengths and weaknesses     Describe what is important to self                                                                                                | 5            | _      |
| Recognize situations that require self-advocacy  • Be aware of legal and civil rights                                                                                       |              |        |
| Recognize that maintaining personal safety often requires self-advocacy                                                                                                    | 5            | _      |
| Recognize that obtaining services often requires self-advocacy                                                                                                    |              |        |
| Advocate for self when appropriate                                                                                                    |              |        |
| Evaluate situations and decide whether self advocating is worthwhile                                                                                                    |              |        |
| Make a plan for successfully advocating for self                                                                                                    | 5            | _      |
| <ul> <li>Recognize fears associated with self advocating and have methods of overcoming<br/>them</li> </ul>                                                                 |              |        |
| Carry out plan and advocate for self                                                                                                    | 5            | _      |
| Evaluate success in advocating for self                                                                                                    |              |        |
| Decide on how to better advocate for self next time                                                                                                    |              |        |
| Overall Total<br><u>Def Strength=18-20   Strength=14-17   Acceptable=10-13   Weak=6-9   Def Weak=4-5</u>                                                                    | 20<br>Rating | _      |

A -l. . - - - 4 - . 6 - . . - - 1.6

#### Print the Rubric

| Be thorough                                                                                                    |          |                                         |
|----------------------------------------------------------------------------------------------------|----------|-----------------------------------------|
| Name Date                                                                                                    |          |                                         |
| Directions: Use the scale below to rate each item. Then total each group and the whole rubric.                  |          |                                         |
| Legend: Expectations: 5=Exceeds, 4=Above, 3=Meets, 2=Approaches, 1=Not Close                                    |          |                                         |
|                                                                                                    | Possible | Earned                                  |
| Follow a plan to complete tasks thoroughly                                                                      |          |                                         |
| Think about how tasks should look when finished                                                                 | 5        | _                                       |
| Determine steps to be followed in completing tasks                                                              | 5        | _                                       |
| Follow steps as determined in completing tasks                                                                  | 5        | _                                       |
| Make adjustments based on a specific situation                                                                  | 5        | =<br>=<br>=                             |
| Subtotal for Group                                                                                              | 20       | _                                       |
| Exceeds=18-20   <u>A</u> bove=14-17   <u>M</u> eets=10-13   <u>A</u> pproaching=6-9   <u>N</u> ot Close=4-5     | Rating   |                                         |
| Work on tasks until they are finished                                                                           |          |                                         |
| Begin working immediately to complete tasks                                                                     | 5        | _                                       |
| Seek assistance when needed when completing tasks                                                               | 5        | _                                       |
| Continue working through frustration and difficulty                                                             | 5        | _                                       |
| Finish all aspects and details of tasks                                                                         | 5        |                                         |
| Subtotal for Group                                                                                              | 20       | ======================================= |
| Exceeds=18-20   <u>A</u> bove=14-17   <u>M</u> eets=10-13   <u>A</u> pproaching=6-9   <u>N</u> ot Close=4-5     | Rating   |                                         |
| Revise completed tasks to see they meet expectations                                                            |          |                                         |
| Analyze completed parts to see they meet expectations                                                           | 5        | _                                       |
| Improve parts to meet expectations based on analysis                                                            | 5        | _                                       |
| Analyze the whole task to see if it meets expectations                                                          | 5        | _                                       |
| Improve the whole task until it meets expectations                                                              | 5        | =<br>=<br>=                             |
| Subtotal for Group                                                                                              | 20       | _                                       |
| Exceeds=18-20   <u>A</u> bove=14-17   <u>M</u> eets=10-13   <u>A</u> pproaching=6-9   <u>N</u> ot Close=4-5     | Rating   | _                                       |
| Overall Total                                                                                                   | 60       | _                                       |
| Exceeds=55-60   <u>A</u> bove=43-54   <u>M</u> eets=31-42   <u>A</u> pproaching=19-30   <u>N</u> ot Close=12-18 | Rating   | _                                       |